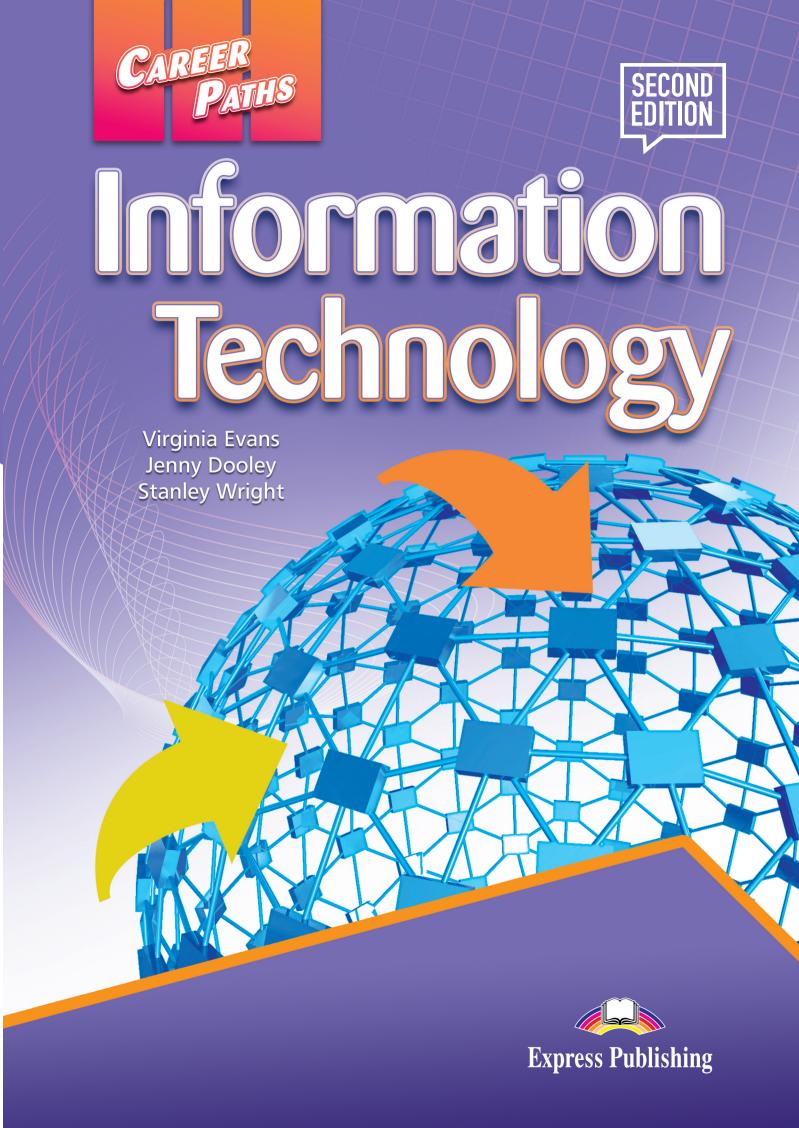

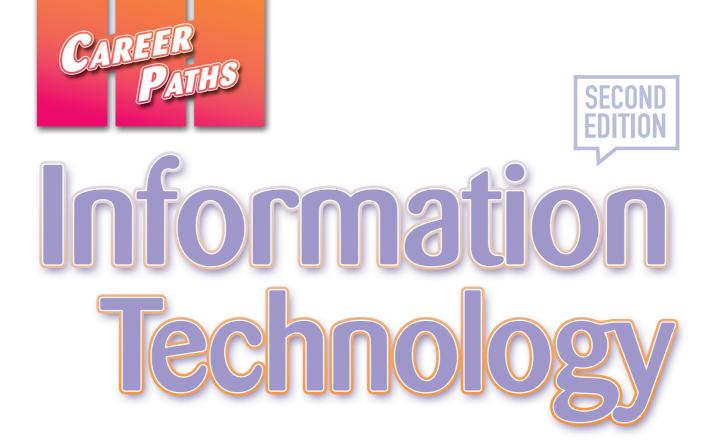

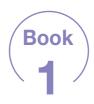

Virginia Evans Jenny Dooley Stanley Wright

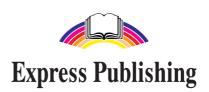

## **Scope and Sequence**

| Unit | Topic                             | Reading context     | Vocabulary                                                                                                    | Function                          |
|------|-----------------------------------|---------------------|----------------------------------------------------------------------------------------------------|-----------------------------------|
| 1    | Information<br>Technology         | Statement           | code, data, data processing, encode, hardware, information security, online, quality assurance, software, technical support                                                                         | Getting<br>someone's<br>attention |
| 2    | Introduction to Computing Systems | Email               | desktop computer, laptop, mainframe, server, smartphone, supercomputer, tablet, workstation                                                                                                    | Giving instructions               |
| 3    | Inside the Computer               | Product guide       | case, disk drive, expansion card, fan, hard drive, heat sink, motherboard, power supply, processor, RAM                                                                                             | Indicating a course of action     |
| 4    | Computing Devices                 | Catalog             | input device, keyboard, LCD, microphone, monitor, mouse, peripheral, printer, scanner, scroll wheel, touchscreen, USB                                                                               | Making<br>a suggestion            |
| 5    | Networking                        | Magazine<br>article | CAT-5 cable, configuration, DHCP, Internet, IP address, LAN, network, power cycle, router, WLAN                                                                                                    | Describing options                |
| 6    | The User Interface                | Manual              | desktop, drag, folder, Graphical User interface (GUI), icon, maximize, menu, minimize, OS, pointer, shortcut, window                                                                                | Asking for assistance             |
| 7    | Word Processing                   | Advertisement       | compatibility, document, font, format, formatting, layout, macro, spell check, template, word processing program                                                                                    | Identifying<br>a problem          |
| 8    | Email                             | Handbook            | attachment, domain name, email address, email client, ISP, password, POP3, SMTP, username, webmail                                                                                                  | Checking for errors               |
| 9    | Web Browsing                      | Email               | HTML, http, hyperlink, meta tag, search engine, URL, web browser, web host, website, www                                                                                                    | Expressing confusion              |
| 10   | Images and<br>Graphic Design      | Magazine<br>article | contrast, crop, exposure, graphic editing program, graphics, JPEG, pixel, resize, resolution, tint                                                                                                  | Answering the phone               |
| 11   | Databases vs.<br>Spreadsheets     | Email               | cell, database, database field, formula, function, operator, query, sort, spreadsheet, table, worksheet                                                                                             | Asking for help                   |
| 12   | Web Design vs.<br>Web Development | Brochure            | appearance, coding, content, CSS, functionality, navigation, usability, visibility, web design, web development                                                                                     | Asking about purpose              |
| 13   | Desktop Publishing                | Job listing         | clip art, comprehensive layout, desktop publishing software, desktop publishing, electronic page, electronic paper, electrostatic printing, graphic communications, offset lithography, page layout | Talking about experience          |
| 14   | Videoconferencing                 | Email               | bandwidth, codec, dedicated system, document sharing, echo-cancellation, multipoint videoconference, video bridge, videoconferencing, webcam                                                        | Explaining differences            |
| 15   | E-commerce                        | Email               | affiliate, banner, brick and mortar, certificate authority, digital certificate, e-commerce, FAQs, page view, shopping cart, traffic                                                                | Asking for clarifications         |

# **Table of Contents**

| Unit 1 – Information Technology            | 4  |
|--------------------------------------------|----|
| Unit 2 – Introduction to Computing Systems | 6  |
| Unit 3 – Inside the Computer               | 8  |
| Unit 4 – Computing Devices                 | 10 |
| Unit 5 – Networking                        | 12 |
| Unit 6 – The User Interface                | 14 |
| Unit 7 – Word Processing                   | 16 |
| Unit 8 – Email                             | 18 |
| Unit 9 – Web Browsing                      | 20 |
| Unit 10 – Images and Graphic Design        | 22 |
| Unit 11 – Databases vs. Spreadsheets       | 24 |
| Unit 12 – Web Design vs. Web Development.  | 26 |
| Unit 13 – Desktop Publishing.              | 28 |
| Unit 14 – Videoconferencing                | 30 |
| Unit 15 – E-commerce                       | 32 |
| Glossan                                    | 21 |

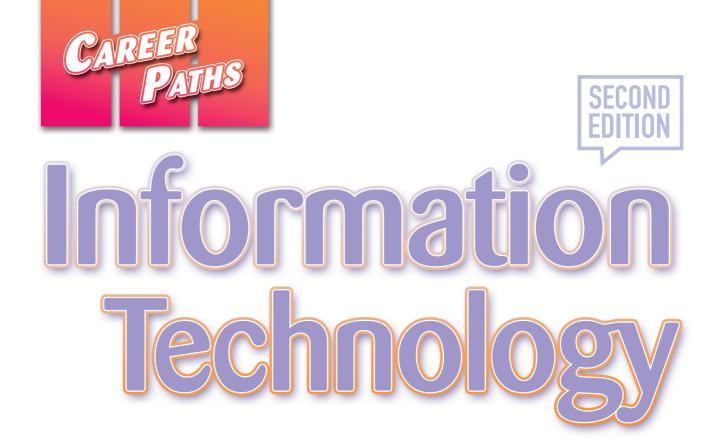

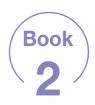

Virginia Evans Jenny Dooley Stanley Wright

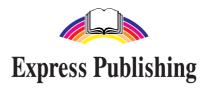

## **Scope and Sequence**

| Unit | Topic                               | Reading context      | Vocabulary                                                                                                    | Function                              |
|------|-------------------------------------|----------------------|----------------------------------------------------------------------------------------------------|---------------------------------------|
| 1    | Computer<br>Memory                  | Guide                | bit, bit size, bus speed, DIMM, MB, MHz, paging file, RAM, SIMM, virtual memory                                                                                                    | Describing<br>minimum<br>requirements |
| 2    | Programming<br>Languages            | Letter               | C, C#, C++, compiler, computer language,<br>CPU, Java, JavaScript, linker, machine code,<br>multi-thread, Python, Swift                                                                               | Expressing a concern                  |
| 3    | ISPs and<br>Internet Access         | Notification         | antivirus software, broadband, DSL, hotspot, ISP, T-1, T-3, upgrade, Wi-Fi®, WPS                                                                                                    | Describing benefits                   |
| 4    | Storage Devices                     | Suggestion form      | array, cloud computing, failure, HDD, hybrid array, RAID, SATA, SSD, USB flash drive                                                                                                    | Asking about deadlines                |
| 5    | Peripherals                         | Advertisement        | automatic document feeder, calibration, CCD, digital camera, digital zoom, DPI, flash memory, inkjet printer, laser printer, megapixel, optical zoom, transparency adapter                            | Making a recommendation               |
| 6    | MP3 Players                         | Notification         | AAC, bitrate, capacity, decode, dock, driver, freeze, GB, MP3, playlist, upload                                                                                                    | Troubleshooting a problem             |
| 7    | Cell Phones                         | Advertisement        | 5G network, app, Bluetooth®, call waiting, caller ID, cell phone, lithium-ion battery, ringtone, text message, touchscreen, voice activation, voicemail                                               | Asking for additional information     |
| 8    | Communications                      | Instant<br>messages  | barcode, data plan, email, EPC, instant message, scan, spam, text, UPC                                                                                                    | Assigning a task                      |
| 9    | Entertainment and Social Networking | Memo                 | avatar, blog, forum, gaming, handle, link, MMORPG, news feed, post, profile, social networking, virtual world                                                                                         | Making<br>a generalization            |
| 10   | Geographic<br>Information<br>System | Chapter introduction | cartographic, correlated, data capture, GIS, latitude, layer, location, longitude, metadata, raster, remote sensing, spatial pattern, vector                                                          | Describing differences                |
| 11   | Banking                             | Website              | account activity, account alert, bank fraud, bill pay, electronic funds transfer, electronic statement, identity theft, lockout, online banking, PIN, site key, SSL connection                        | Reporting<br>a problem                |
| 12   | Education and<br>Research           | Advertisement        | Boolean operator, catalog, ebook, ejournal, EZproxy, index, license restriction, media, remote access, site license, subscription, VPN                                                                | Describing a problem                  |
| 13   | Robotics                            | Email                | actuator, autonomous, drive power, dynamic model, enabling device, end-effector, equality constraint, joint, manipulator, pendant, robotics, serial robot                                             | Giving<br>advice                      |
| 14   | Electronic<br>Publishing            | Announcement         | active matrix display, bitmapped graphic, black and white, download, ergonomic, offline, PDF reader, publication, reflow, sub-pixel rendering, system requirements                                    | Expressing lack of knowldge           |
| 15   | Artificial<br>Intelligence          | Magazine<br>article  | agent, algorithm, artificial intelligence, case-based reasoning, cognitive scientist, computer vision, consciousness, heuristics, machine learning, model-based reasoning, pattern recognition, robot | Expressing lack of understanding      |

# **Table of Contents**

| Unit 1 – Computer Memory4                    |
|----------------------------------------------|
| Unit 2 – Programming Languages               |
| Unit 3 – ISPs and Internet Access            |
| Unit 4 – Storage Devices                     |
| Unit 5 – Peripherals                         |
| Unit 6 – MP3 Players                         |
| Unit 7 – Cell Phones.                        |
| Unit 8 – Communications                      |
| Unit 9 – Entertainment and Social Networking |
|                                              |
| Unit 10 – Geographic Information System      |
| Unit 10 – Geographic Information System      |
|                                              |
| Unit 11 – Banking                            |
| Unit 11 – Banking                            |
| Unit 11 – Banking                            |

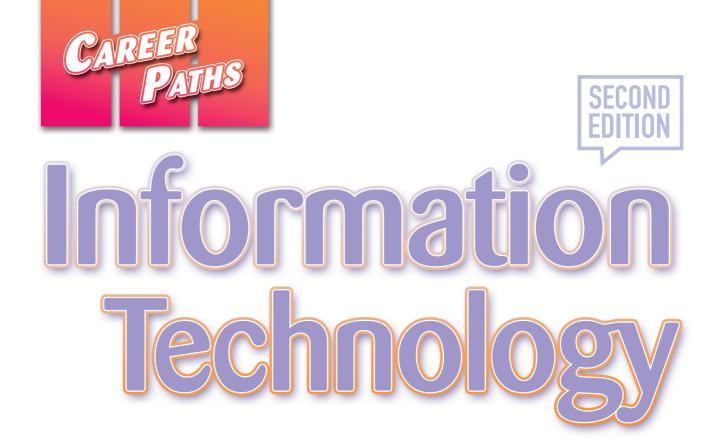

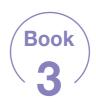

Virginia Evans Jenny Dooley Stanley Wright

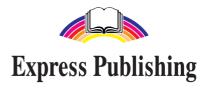

## **Scope and Sequence**

| Unit | Topic                                     | Reading context      | Vocabulary                                                                                                    | Function                         |
|------|-------------------------------------------|----------------------|----------------------------------------------------------------------------------------------------|----------------------------------|
| 1    | Mac®s and PCs                             | Magazine<br>article  | Apple®, color matching, customize, Mac®, Microsoft®, OS X®, PC, prepress, processing speed, typography, video subsystem, Windows®                                                                                | Stating a preference             |
| 2    | Linux <sup>®</sup>                        | Email                | command line, free software license, Linux®, Linux® distribution, Microsoft Office®, open source, OpenOffice®, Samba®, TCP/IP protocol, terminal, Ubuntu®, vendor                                                | Expressing doubt                 |
| 3    | Connecting<br>to Clients and<br>Employees | Email                | anchor, applet, CAD, CBT, electronic bulletin board, FAQs, Flash®, media player, MPEG, multimedia, reliability                                                                                                   | Giving<br>an opinion             |
| 4    | Advertising and Marketing                 | Contract             | above the fold, ad product, animated GIF, campaign, click-through rate, click tracking, commission, CPC, CPM, frequency capping, geo targeting, hang                                                             | Confirming information           |
| 5    | Automation                                | Investor<br>report   | automation, CAM, embedded system, encoder, Ethernet network, fault tolerant, integrated circuit, latency, open system, oscilloscope, priority inversion, redundancy                                              | Asking for suggestions           |
| 6    | Telecommuting                             | Letter               | Basecamp <sup>®</sup> , centralize, color-coding, dashboard, gallery, in real time, message board, Microsoft Teams <sup>®</sup> , Skype <sup>™</sup> , telecommuting, toggle, tour, web-based, Zoom <sup>®</sup> | Describing features              |
| 7    | Hackers and<br>Viruses                    | Newspaper<br>article | anti-antivirus virus, hacker, host computer, imbed, infect, log in, overwriting virus, piggybacking, replicate, resident extension, resident virus, virus                                                        | Discussing possible consequences |
| 8    | Identity Theft                            | Letter               | card scanning, cyber, malware, pharming, phishing, pretexting, scanner, spyware, Trojan horse, worm                                                                                                    | Discussing suspicions            |
| 9    | Preventative<br>Measures                  | Email                | attack, audit log, authenticated, backdoor, bug, firewall, intruder, keylogger, patch, pop-up, protocol, security breach                                                                                         | Expressing necessity             |
| 10   | Antivirus<br>Software                     | Advertisement        | backup, block, cyber criminal, detect, false negative, false positive, quarantine, rootkit, security software, sweep, virus removal software, webpage analysis                                                   | Correcting a false impression    |
| 11   | Cloud<br>Computing                        | Newspaper<br>column  | CDN, deployment, elasticity, laaS, PaaS, pay-as-you-go, private cloud, public cloud, SaaS, scalability, utility computing                                                                                        | Giving positive feedback         |
| 12   | Improving<br>Health                       | Magazine<br>article  | ADM, bar coding, CDSS, CPOE, EHR, EMM, implanted microchip, interoperability, lab-on-a-chip, microrobotic tweezers, optic scanner, PACS                                                                          | Giving instructions              |
| 13   | Creative<br>Design                        | Website              | egress filter, ingress filter, keyword, mask, natural language, PCI compliance, redesign, root directory, trust logo, web portal                                                                                 | Discussing options               |
| 14   | System<br>Administration                  | Job<br>posting       | configure, cover letter, duty, file archiving, install, performance tuning, purge, résumé, system administrator, technical, troubleshooting, Unix®                                                               | Talking about qualifications     |
| 15   | Programming                               | Job<br>postings      | back end, component, editor, interactive, PHP, programmer, script, user-friendly, Visual Basic, web developer, XML                                                                                               | Discussing degree of difficulty  |

# **Table of Contents**

| Unit 1 – Mac®s and PCs                       |
|----------------------------------------------|
| <b>Unit 2 – Linux</b> ®                      |
| Unit 3 – Connecting to Clients and Employees |
| Unit 4 – Advertising and Marketing           |
| Unit 5 – Automation                          |
| Unit 6 – Telecommuting14                     |
| Unit 7 – Hackers and Viruses                 |
| Unit 8 – Identity Theft                      |
| Unit 9 – Preventative Measures               |
| Unit 10 – Antivirus Software                 |
| Unit 11 – Cloud Computing                    |
| Unit 12 – Improving Health                   |
| Unit 13 – Creative Design                    |
| Unit 14 – System Administration              |
| Unit 15 – Programming                        |
| Glosson                                      |

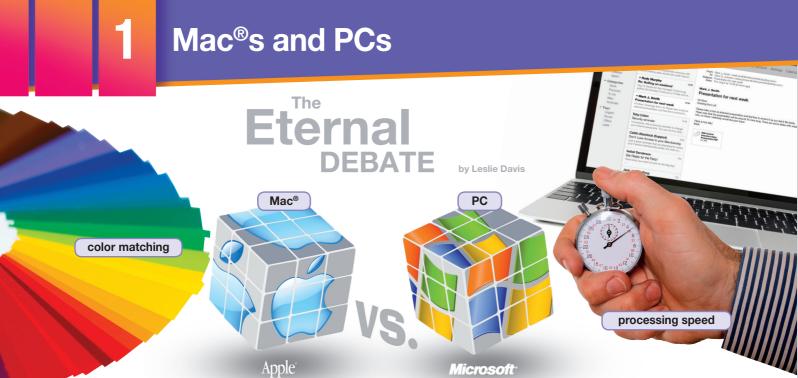

As **Apple®** grows in popularity, the **Mac®** versus **PC** debate continues. Many businesses experience trouble choosing between the two. However, businesses must realize that each computer is suited for different needs.

The two differ most in their operating systems. With a PC, you have a variety of OS options from **Microsoft**® and other sources. Mac®s come with one of the proprietary Apple® OSes like **OS X**®. You can install **Windows**® on a Mac®, but many users prefer the Mac® OS regardless.

Mac®s have proven themselves vital in publishing, particularly the **prepress** process. Mac®s have superior **typography** and **color matching**. Once printed, products look exactly as good as they do on the computer screen.

Meanwhile, PCs are noted for their fast **processing speed** and adaptability. Users can **customize** a PC to their needs. Additionally, their **video subsystems** are more powerful. This makes PCs desirable for game designers and others who need advanced graphics.

However, both computers have their limitations. While PCs are cheaper, they are also more susceptible to viruses. Mac®s usually cost more but are less susceptible to computer viruses. However, Mac®s tend to have fewer third-party software options than PCs. Businesses need to consider such concerns and make the right decision when buying computers for their companies.

#### **Get ready!**

- 1 Before you read the passage, talk about these questions.
  - 1 Why do people prefer one operating system over another?
  - 2 How might one operating system benefit a company more than another?

#### Reading

- 2 Read the computer magazine article. Then, mark the following statements as true (T) or false (F).
  - Mac<sup>®</sup>s are generally more expensive than PCs.
  - **2** PCs are better suited to publishing.
  - **3** \_\_ PCs have fewer options from third-party software producers.

### Vocabulary

- 3 Match the words or phrases (1-7) with the definitions (A-G).
  - 1 \_\_ Apple® 5 \_\_ processing speed
  - 2 \_\_ Windows® 6 \_\_ video subsystem
  - 3 \_\_ customize 7 \_\_ Microsoft®
  - 4 \_\_ OS X®
  - A company that creates the most common PC operating system
  - B part of a computer that creates visuals
  - **C** a measurement of how quickly a computer works
  - **D** operating system for PCs
  - E changing a computer for your needs
  - F operating system for Mac®s
  - **G** company that creates Mac®s

|   | Fill in the blanks with the correct words or phrases:  Mac®, prepress, color matching, PC, typography. |                          |            |  |  |  |
|---|----------------------------------------------------------------------------------------------------|--------------------------|------------|--|--|--|
| 1 | A comes with OS X®.                                                                                    |                          |            |  |  |  |
| 2 | Publishing software is needed                                                                          | for the                  | _process.  |  |  |  |
| 3 | Goodlooks exactly like what's on so                                                                    |                          | rinted out |  |  |  |
| 4 | I'm getting a                                                                                          | _because I like the Wind | dows® OS.  |  |  |  |
| 5 | Thehundreds of fonts.                                                                                  | on this computer inc     | cludes     |  |  |  |

5 Solution Listen to and read the computer magazine article again. What makes the PC more popular with game designers?

#### Listening

- 6 Listen to a conversation between two employees at a publishing company. Choose the correct answers.
  - 1 What is the conversation mostly about?
    - A customizing PCs for publishing
    - **B** locating third-party software options
    - C finding publishing programs for Mac®
    - **D** the differences between Mac®s and PCs
  - 2 What can you infer about the employees?
    - A They currently use Mac®s.
    - B They are unfamiliar with PCs.
    - C They plan to request new Mac<sup>®</sup>s.
    - **D** They create and publish software.
- 7 So Listen again and complete the conversation.

| Employee 1: | Mr. Jackson has decided to update our computers. 1!                                                                |
|-------------|----------------------------------------------------------------------------------------------------|
| Employee 2: | Really? PCs? I'm glad we're updating, but I'd rather 2                                                             |
| Employee 1: | You would? Not me. You can't customize a Mac®.                                                                     |
| Employee 2: | Sure, you <b>3</b> But Mac®s do some things so much better.                                                        |
| Employee 1: | What do you mean?                                                                                                  |
| Employee 2: | The <b>4</b> and typography are more sophisticated on a Mac <sup>®</sup> than on a PC. We need that in publishing. |
| Employee 1: | Okay, I'll give you that. But Mac®s have <b>5</b> , don't they?                                                    |
| Employee 2: | Maybe a little, but that's mostly with video, and we                                                               |

#### **Speaking**

3 With a partner, act out the roles below based on Task 7. Then, switch roles.

#### **USE LANGUAGE SUCH AS:**

We're switching to PCs.

I'd rather get ...

But Mac®s have slower processing speeds.

Student A: You are an employee.
Talk to Student B about:

- switching to PCs
- benefits of PCs
- drawbacks of Mac®s

Student B: You are an employee.
Talk to Student A about the benefits of Mac®s.

### Writing

- You are an IT Worker at a company. Use the article and the conversation from Task 8 to write an email to management recommending the company purchase either Mac®s or PCs (120-150 words). Talk about:
  - Which type of computer you would choose
  - Why your company needs this type of computer
  - The benefits of the type of computer you would choose
  - The drawbacks of the type of computer you wouldn't choose

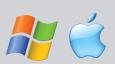

### **Glossary**

- **above the fold** [ADJ-U4] If content on a website is **above the fold**, it is visible without scrolling down after the page has loaded.
- ad product [N-COUNT-U4] An ad product is an advertising opportunity such as a banner that is located on a website.
- **ADM** [ABBREV-U12] An **ADM** (Automated Dispensing Machine) is a hospital machine that measures out specific amounts of medication into containers.
- **anchor** [N-COUNT-U3] An **anchor** is a word, phrase, or image that includes a hyperlink and can be used for navigation.
- animated GIF [N-COUNT-U4] An animated GIF is the combination of multiple GIF files in one advertisement to create animation
- **anti-antivirus virus** [N-COUNT-U7] An **anti-antivirus virus** is a computer virus that attacks and often disables antivirus software.
- Apple® [N-UNCOUNT-U1] Apple® is the company that produces Mac®s and other computing products.
- **applet** [N-COUNT-U3] An **applet** is a small application that is embedded in another web application often as a plug-in. **attack** [N-COUNT-U9] An **attack** is an attempt to get through computer security.
- audit log [N-COUNT-U9] An audit log is a record of who has accessed a computer system and what actions they took.
- authenticated [ADJ-U9] If software or a program, process etc. is authenticated, it is legitimate or genuine.
- **automation** [N-UNCOUNT-U5] **Automation** is the use of electronically controlled systems to perform tasks without human assistance.
- back end [ADJ-U15] If something is back end, it occurs at the end of a project or job.
- **backdoor** [N-COUNT-U9] A **backdoor** is a hidden way to get by security in computers and programs. They are usually built into software.
- **backup** [N-UNCOUNT-U10] A **backup** is the creation of a duplicate copy of data that is stored on a separate hard drive or computer system to prevent the loss of the data.
- bar coding [N-UNCOUNT-U12] Bar coding is a system in which doctors scan medicines and match them to patients.
- **Basecamp**® [N-UNCOUNT-U6] **Basecamp**® is a web-based project management tool offered by the company 37 signals and that can be accessed by multiple users simultaneously.
- **block** [V-T-U10] To **block** something is to prevent access to it.
- **bug** [N-COUNT-U9] A **bug** is a flaw or error in software or hardware.
- **CAD** [ABBREV-U3] **CAD** (Computer-Aided Design) is the use of a computer to design things such as machines or buildings.
- CAM [ABBREV-U5] CAM (Computer Aided Manufacturing) is the use of computers to control production equipment.
- **campaign** [N-COUNT-U4] A **campaign** is an agreement between an advertising company and a client that outlines which types of advertisements are to be used, where they are to be placed, and how long they will appear.
- **card scanning** [N-UNCOUNT-U8] **Card scanning** is the practice of capturing the personal information stored on credit cards, debit cards, or passports.
- **CBT** [ABBREV-U3] **CBT** (Computer-Based Training) is a type of training or education in which students practice working on programs using a computer.
- **CDN** [ABBREV-U11] A **CDN** (Content Delivery Network) is a system of computers on a network containing copies of data that nearby users can access.
- **CDSS** [ABBREV-U12] **CDSS** (Clinical Decision Support System) is a system that helps doctors diagnose problems. It also suggests treatment options.
- **centralize** [V-T-U6] To **centralize** things is to bring them from multiple places and make them available in one location.
- **click-through rate** [N-COUNT-U4] The **click-through rate** is the ratio of clicked advertisements to the number of advertisements that are viewed.
- **click tracking** [N-UNCOUNT-U4] **Click tracking** is the process of counting and keeping track of the number of clicks an advertisement receives.

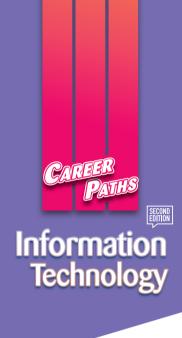

Career Paths: Information Technology 2nd Edition is a new educational resource for information technology professionals who want to improve their English communication skills in a work environment. Incorporating career-specific vocabulary and contexts, each unit offers step-by-step instruction that immerses students in the four key language components: reading, listening, speaking, and writing. Career Paths: Information Technology 2nd Edition addresses topics including computer components, accessories, software, Internet security, web design, and the future of the industry.

The series is organized into three levels of difficulty and offers over 400 vocabulary terms and phrases. Every unit includes a test of reading comprehension, vocabulary, and listening skills, and leads students through written and oral production.

#### **Included Features:**

- A variety of realistic reading passages
- Career-specific dialogues
- 45 reading and listening comprehension checks
- Over 400 vocabulary terms and phrases
- · Guided speaking and writing exercises
- · Complete glossary of terms and phrases

The Teacher's Guide contains detailed lesson plans, a full answer key and audio scripts.

The audio CDs (downloadable) contain all recorded material.

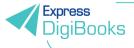

The **Digital** version of the book contains subject specific videos, instant feedback on all tasks and progress monitoring reports.

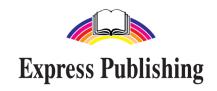

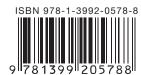